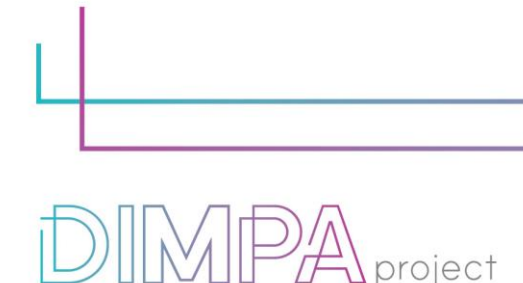

Digital Innovative Media Publishing for All

# **EXPLANATORY SHEETS: AUGMENTED REALITY FOR THE WEB**

Reminder: These roadmaps will allow a better understanding of the workflow of digital interactive contents production through practical recommendations and testimonies of professionals.

In that way, we intend to support learners and teachers in their learnings but also after the training, in their practical working life.

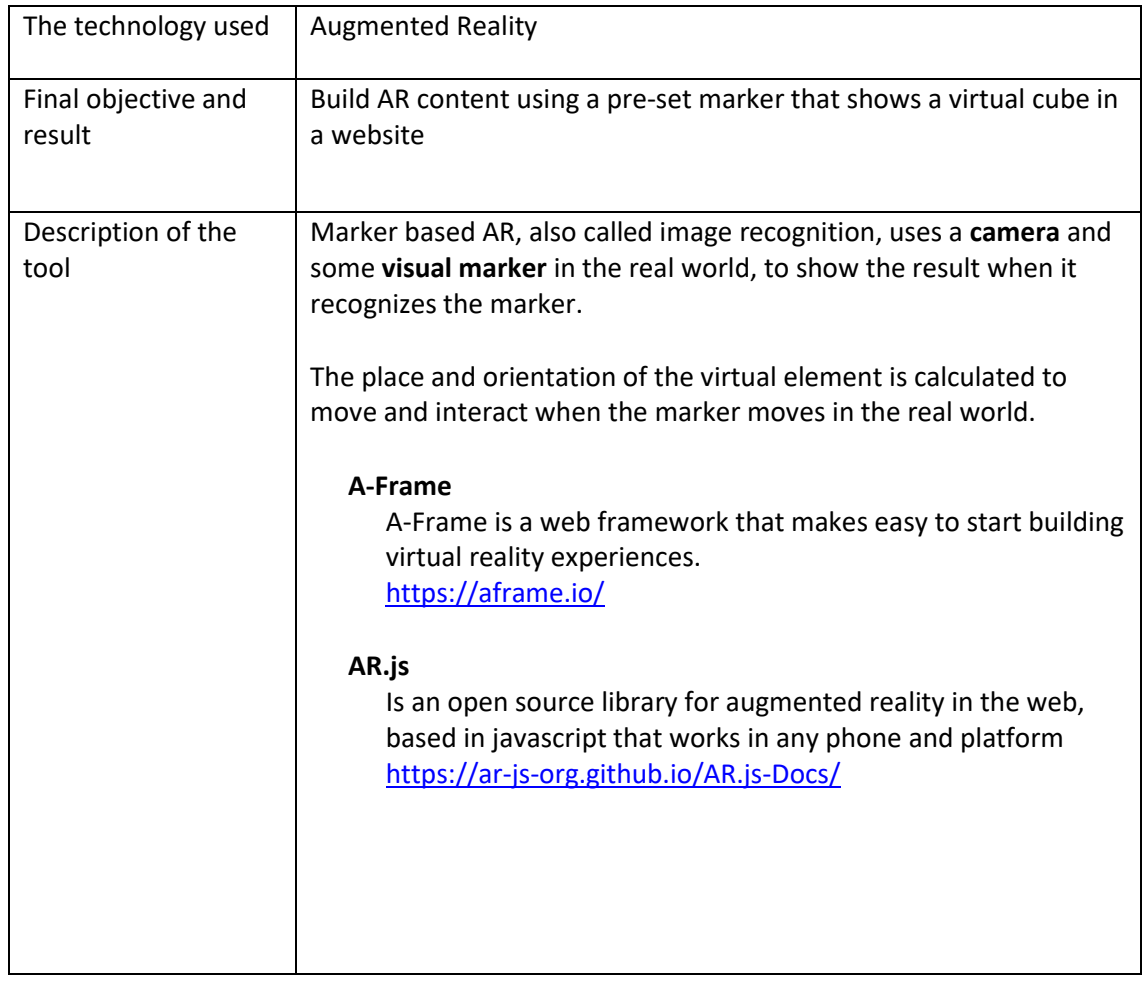

#### **1. About the technology**

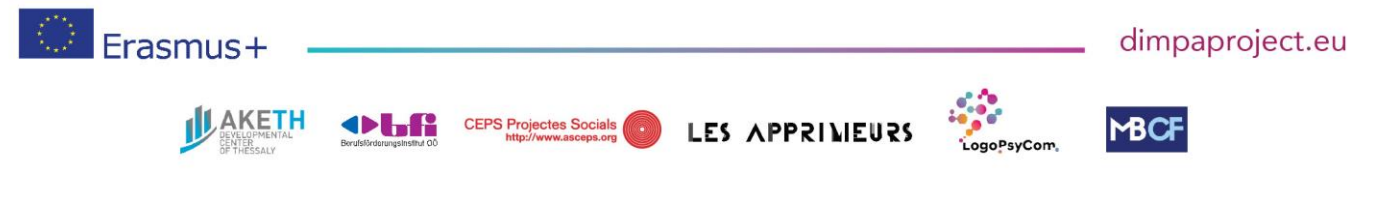

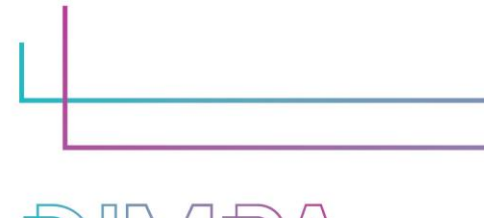

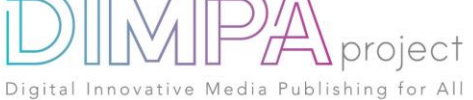

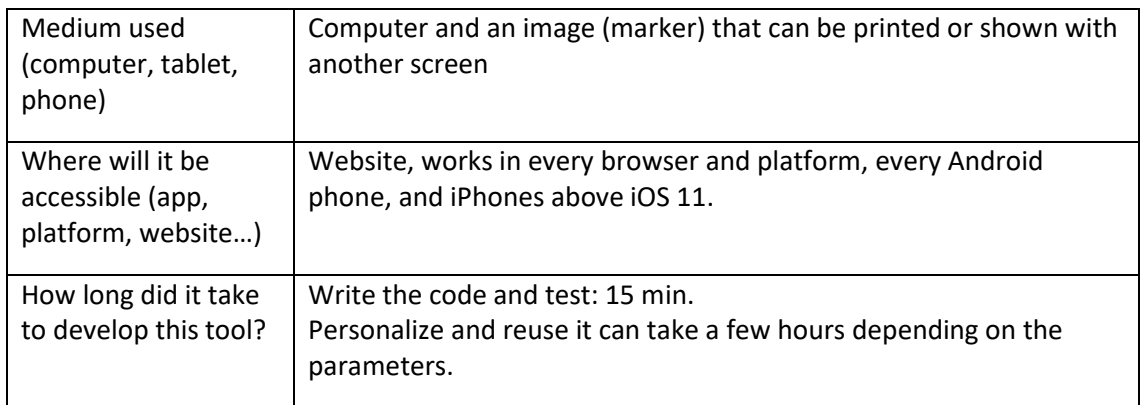

# **2. Used software**

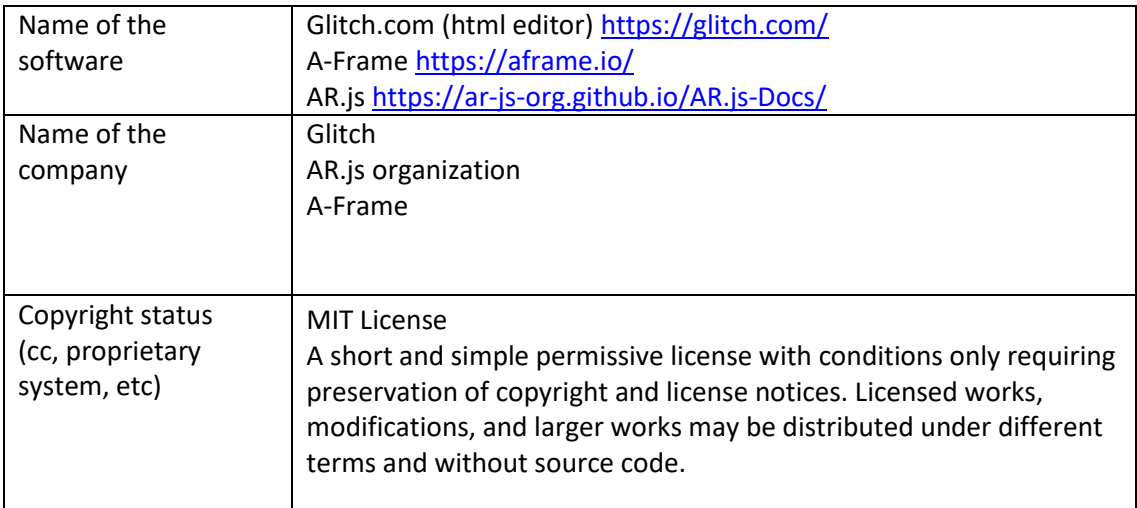

#### **3. Cost**

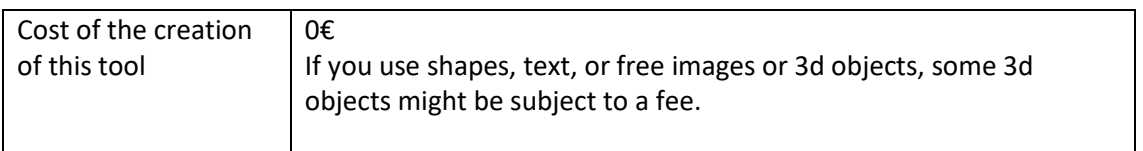

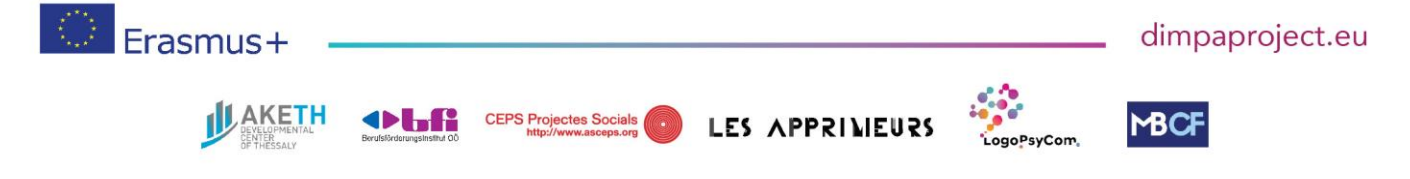

#DIMPAproject

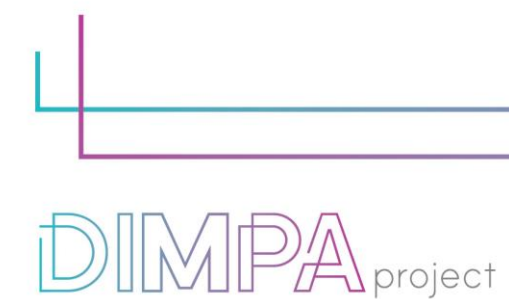

Digital Innovative Media Publishing for All

# **4. Steps of production**

Please describe each step of the production of the tool Design phase

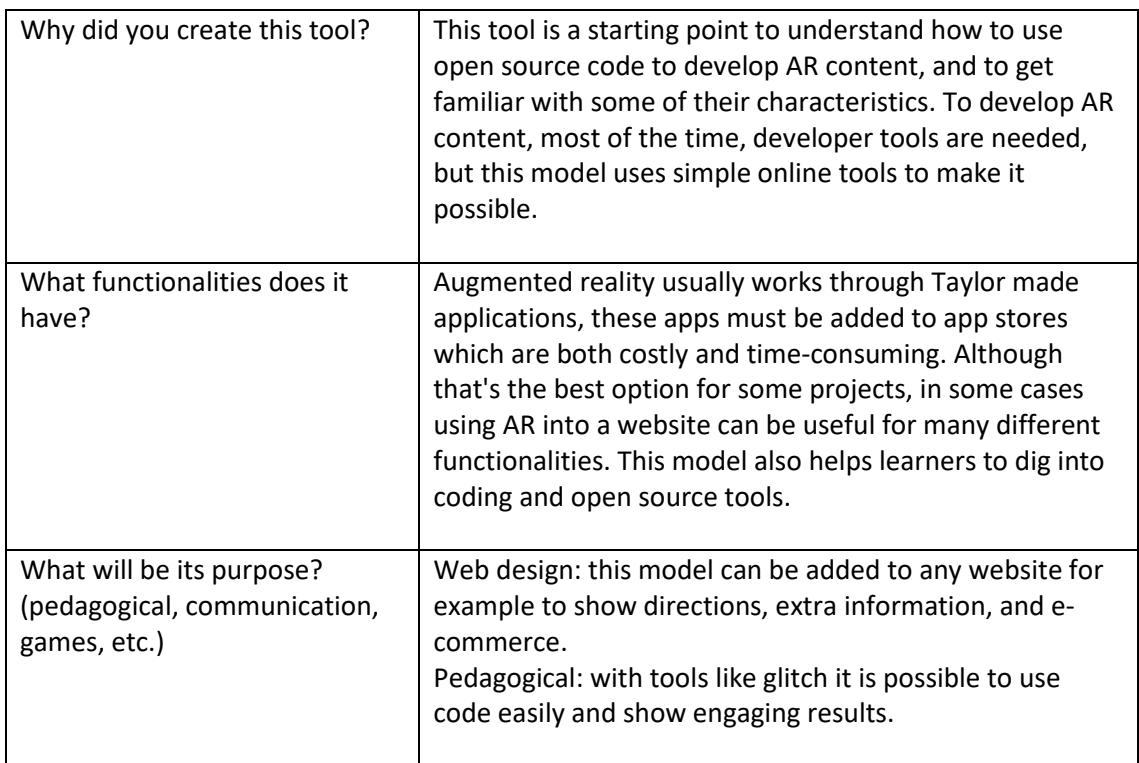

#### **5. Creation phase**

Please name and describe below the different steps of the creation of the tool (min 5)

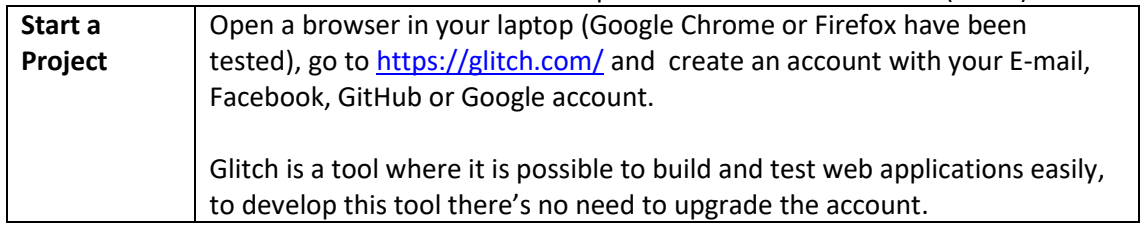

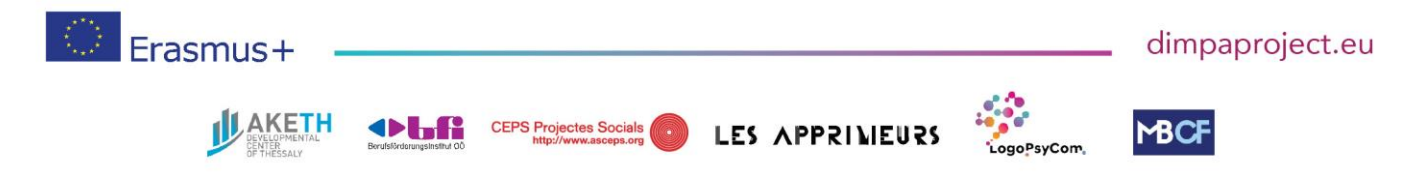

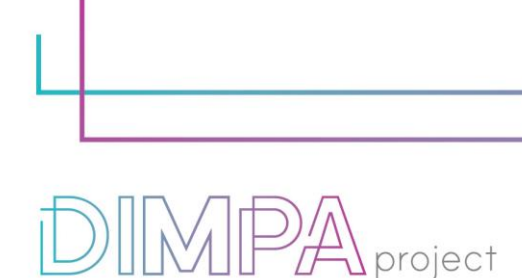

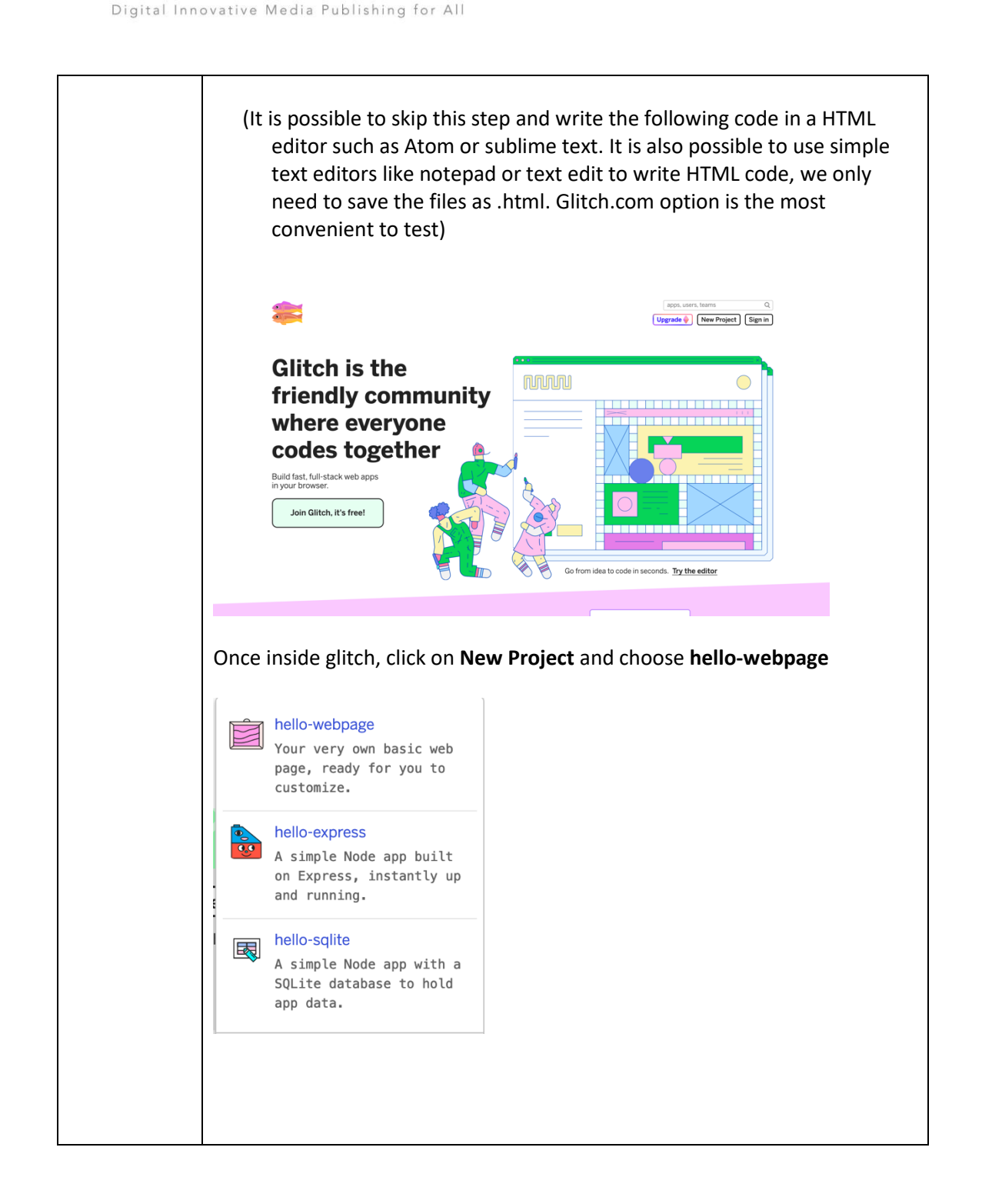

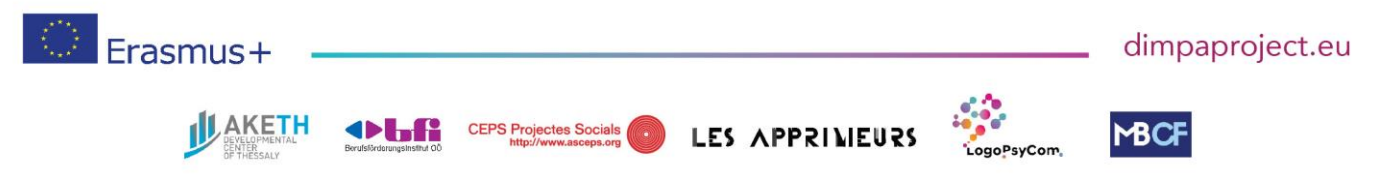

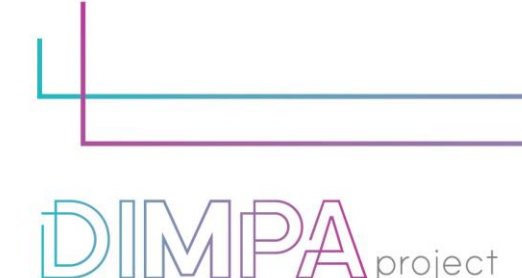

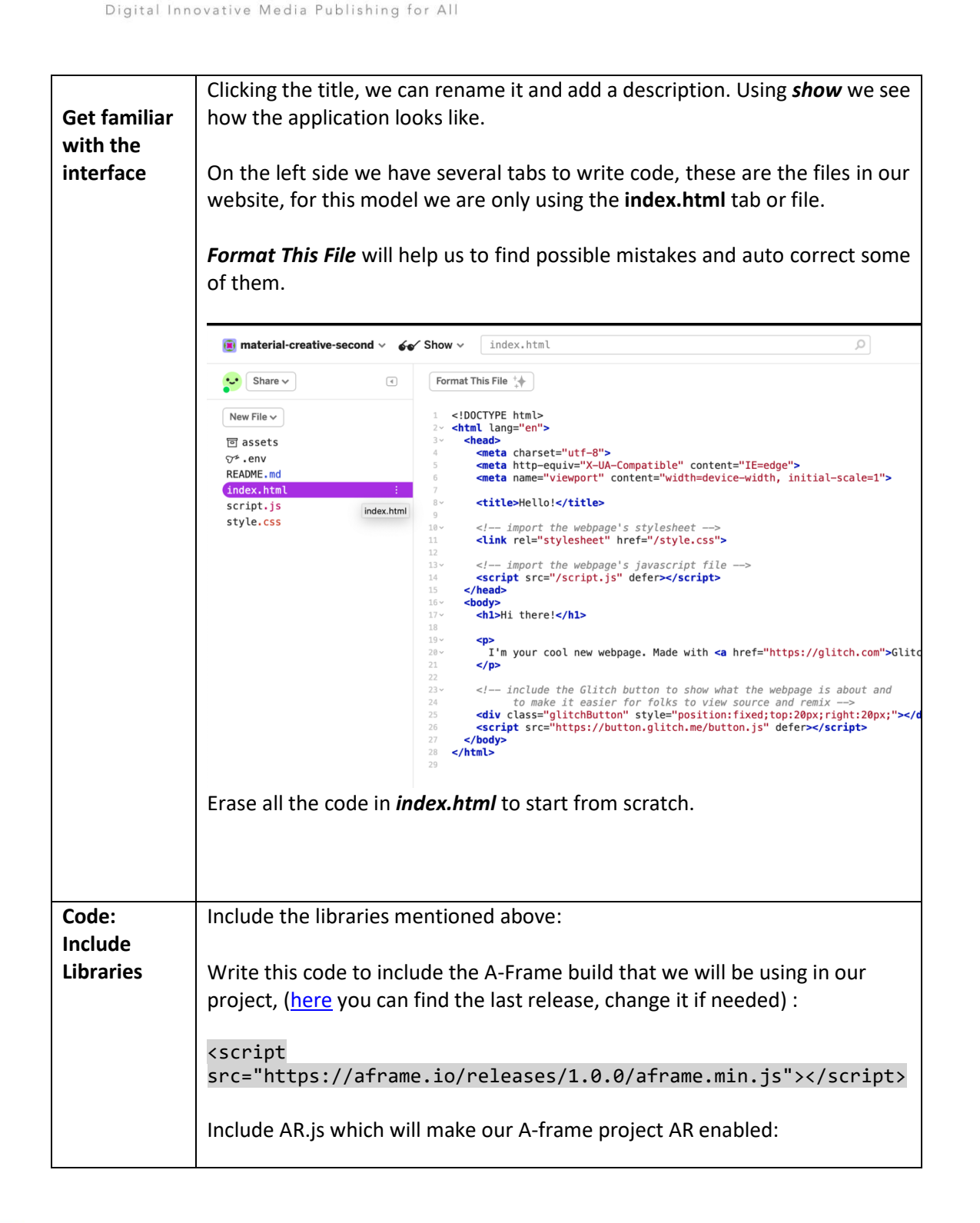

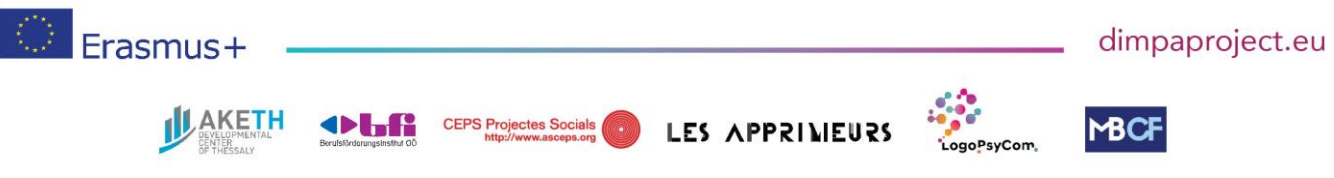

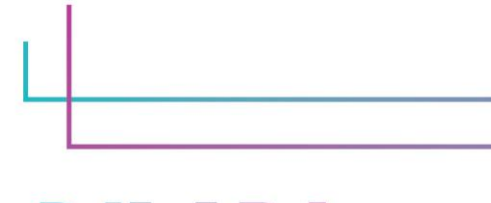

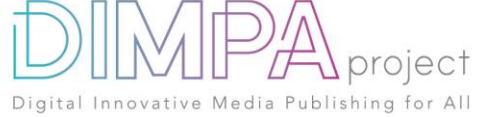

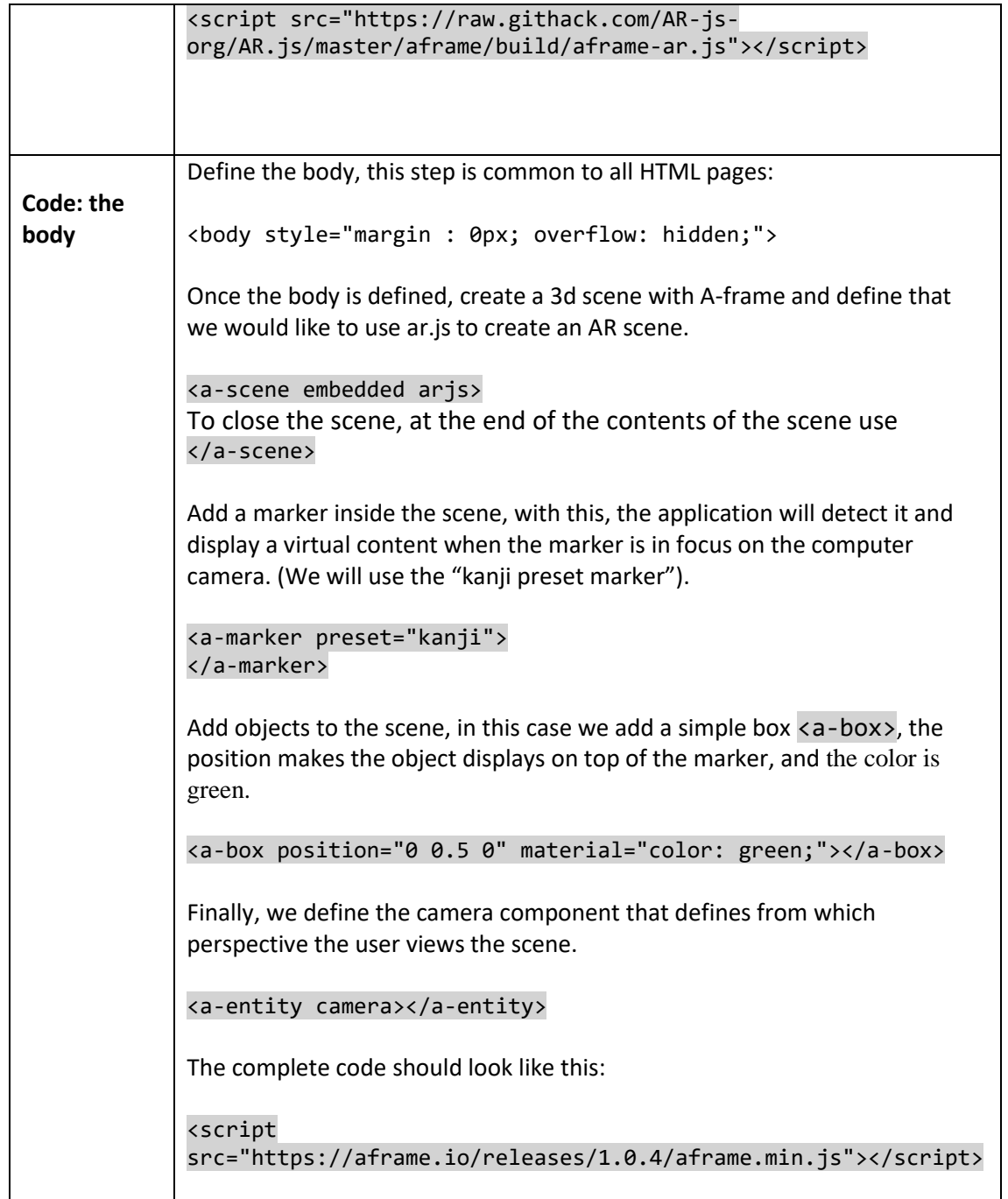

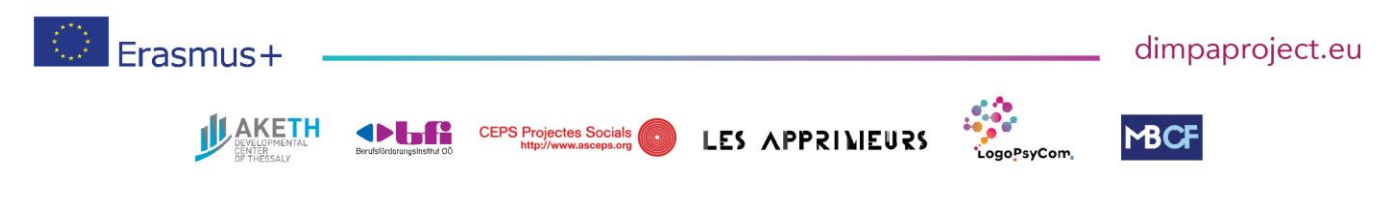

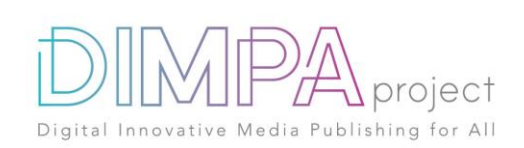

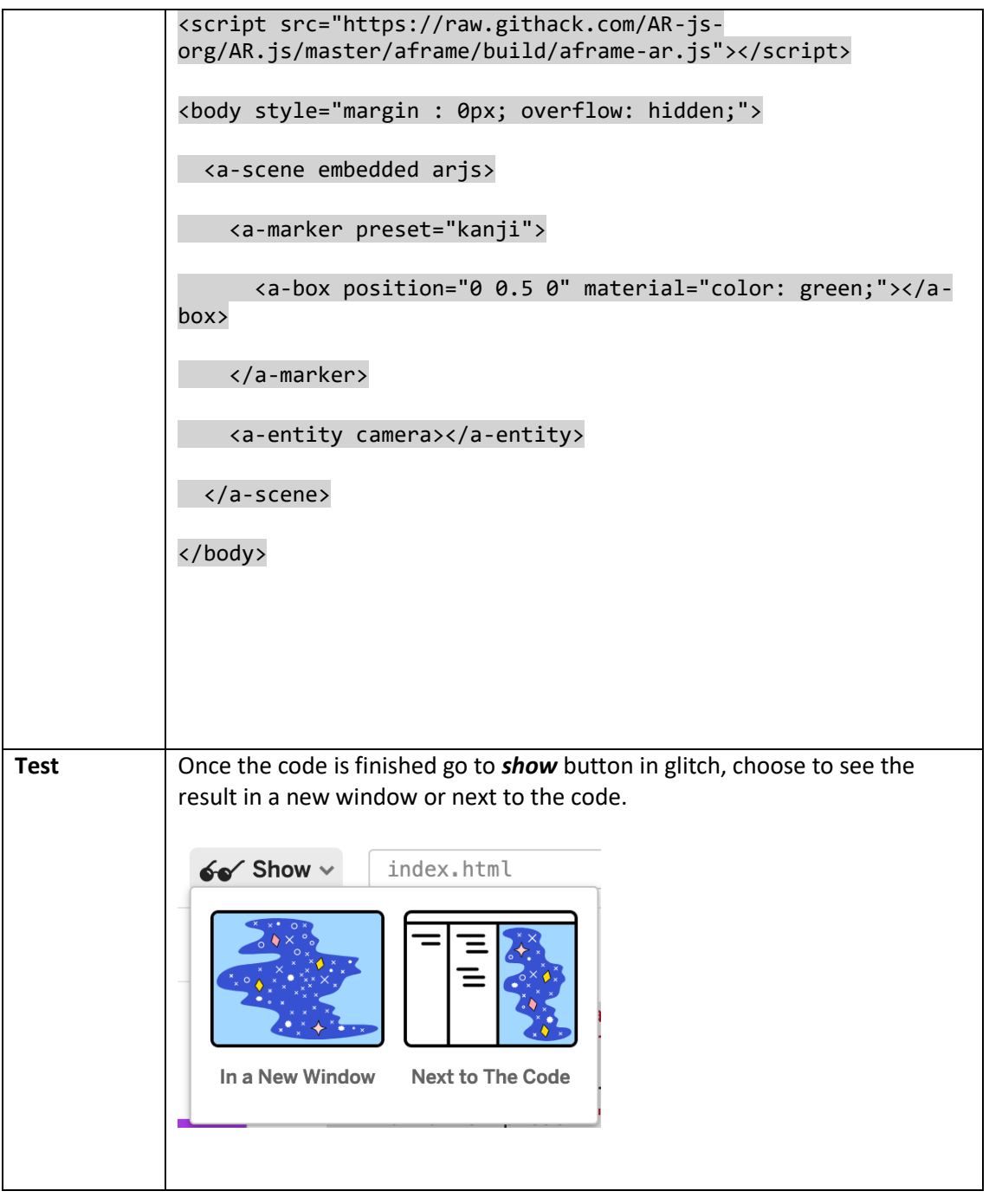

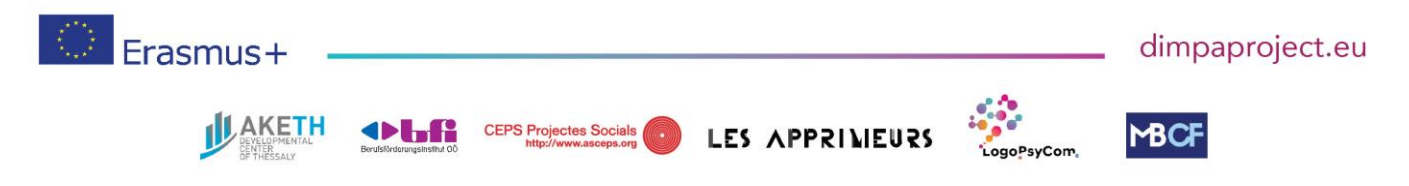

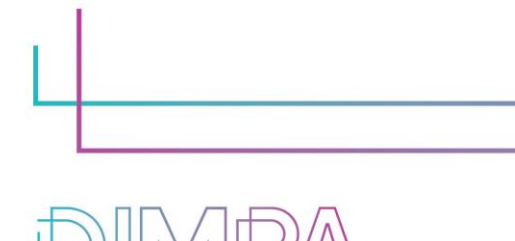

Innovative Media Publishing for All

Digital

project

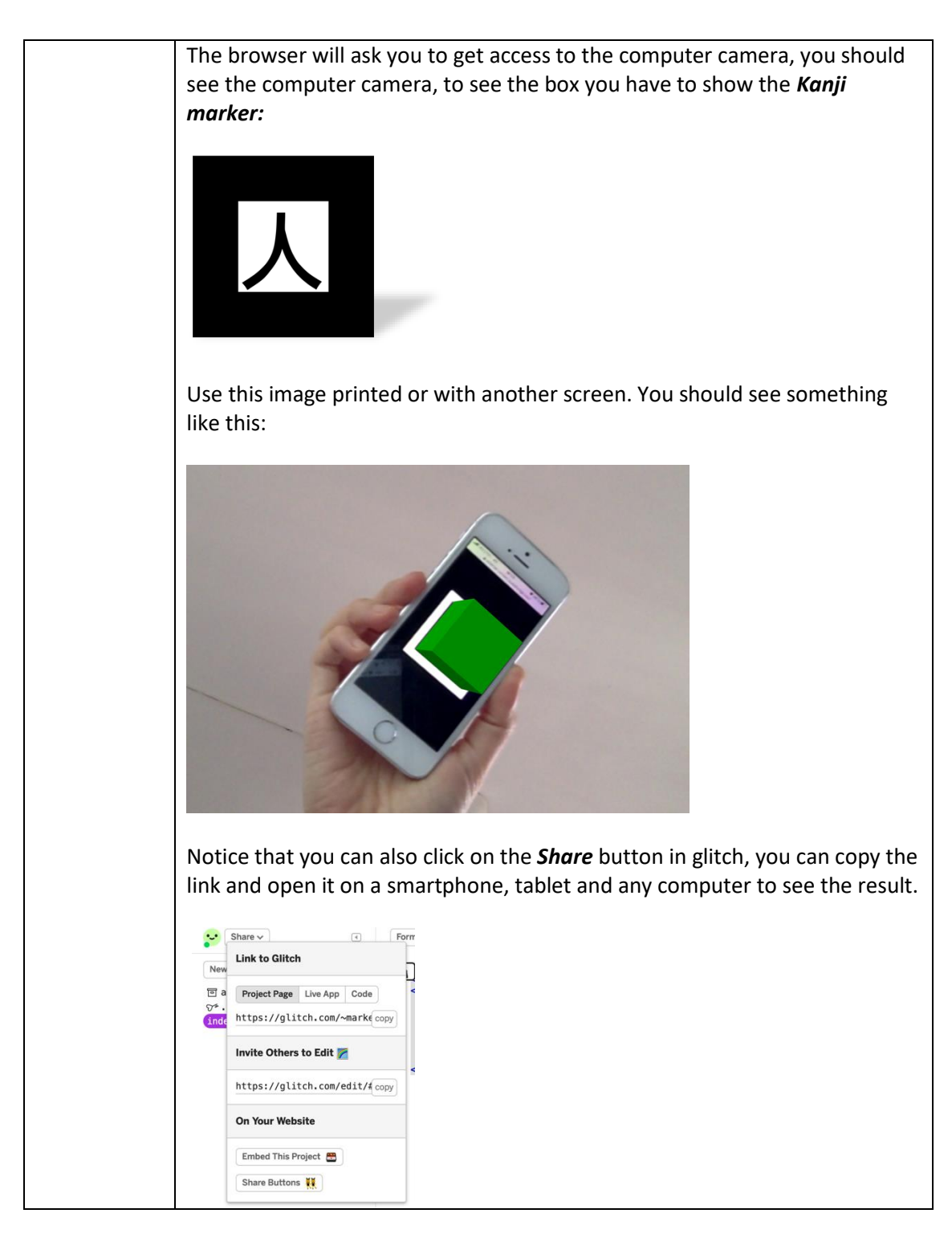

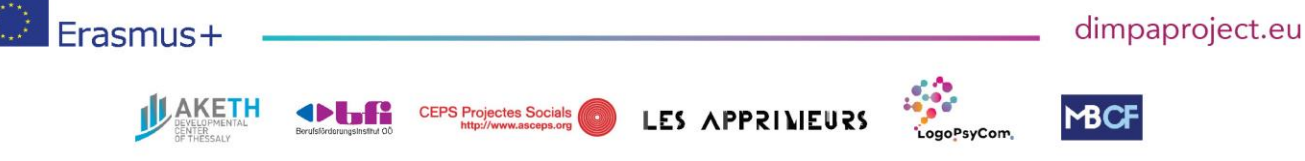

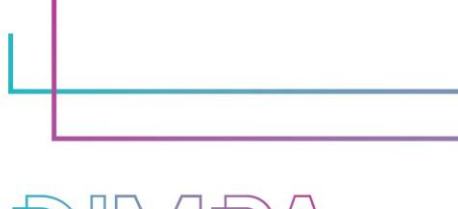

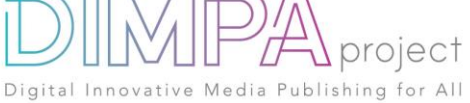

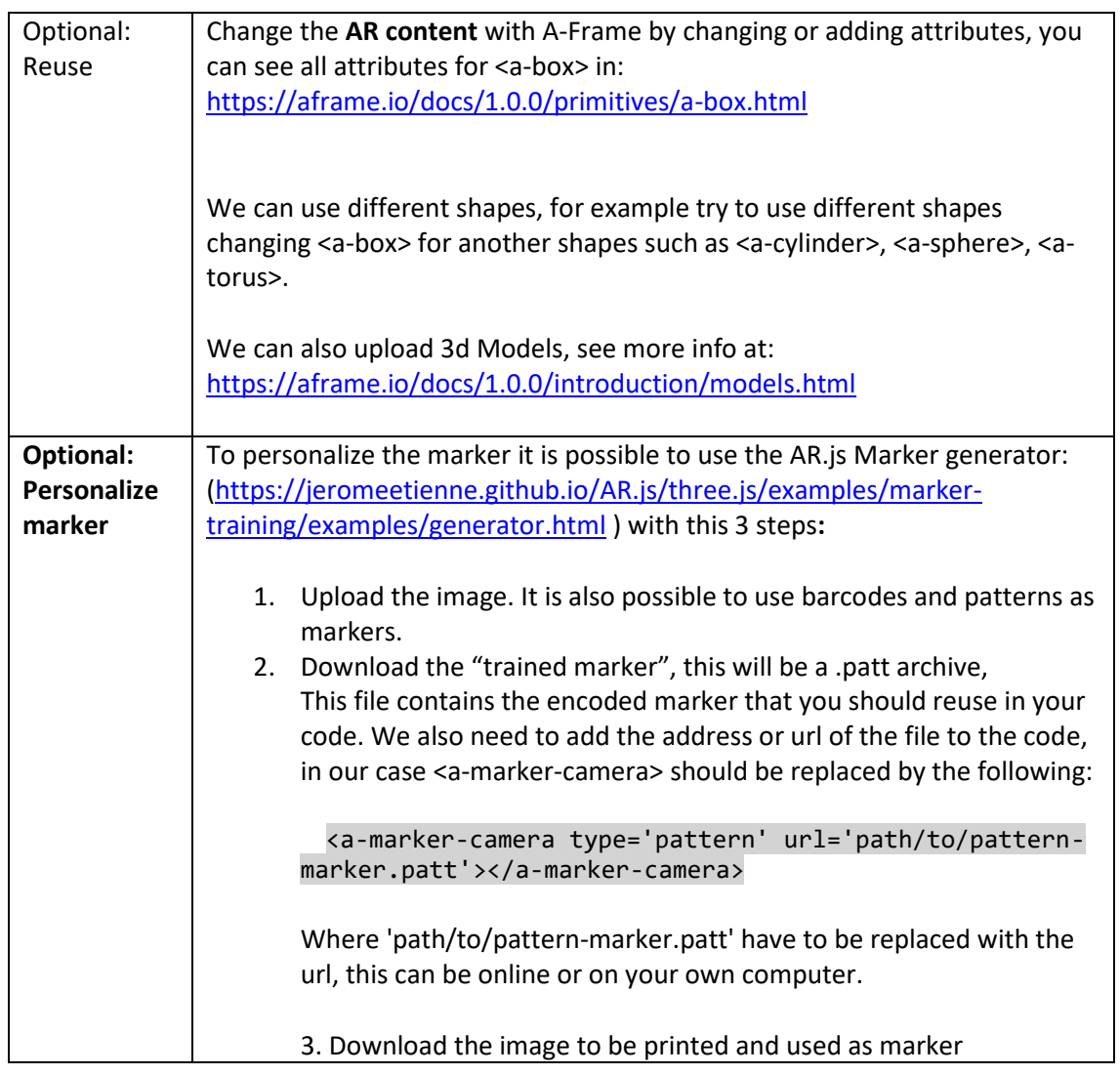

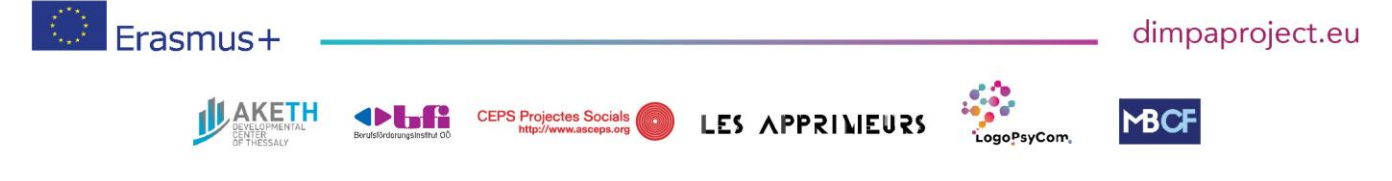

#DIMPAproject

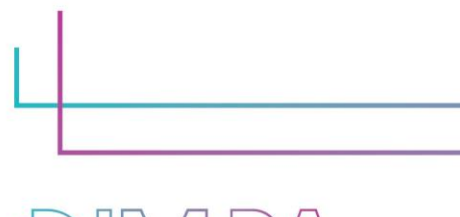

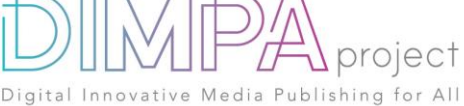

### **6. Test phase**

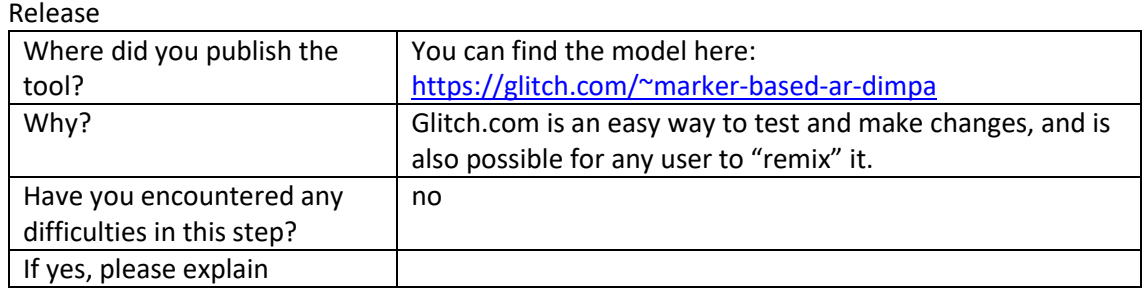

#### **7. Inclusive approach**

What action did you implement to make this tool inclusive to as many users as possible?

The tool is made fully with open source software and tools, it is cross-browser, it works on every Android phone and iPhones above iOS 11, and computers.

# **8. Good / bad practices**

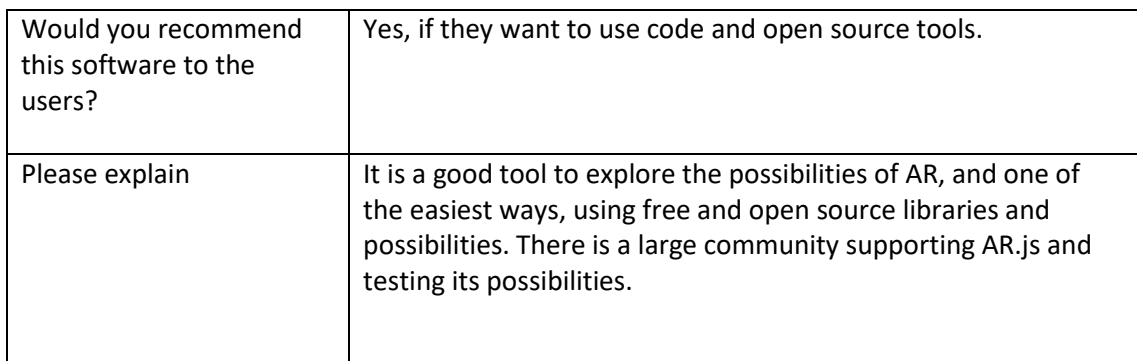

What recommendation would you give to people creating such tool or creating content on this technology?

It is recommendable to have basic HTML knowledge, and the tool is a demo to show the augmented reality possibilities, but always remember that to build an Augmented Reality application advanced programming skills, and professional tools may be needed.

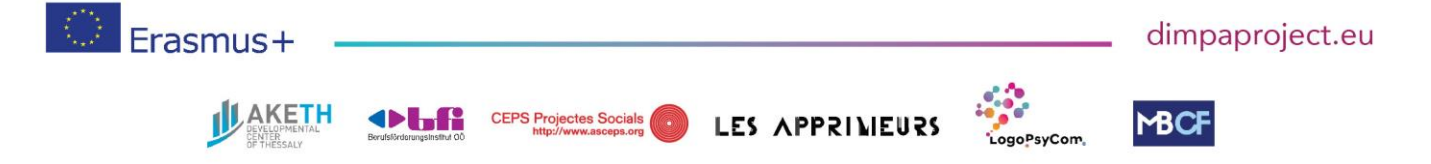